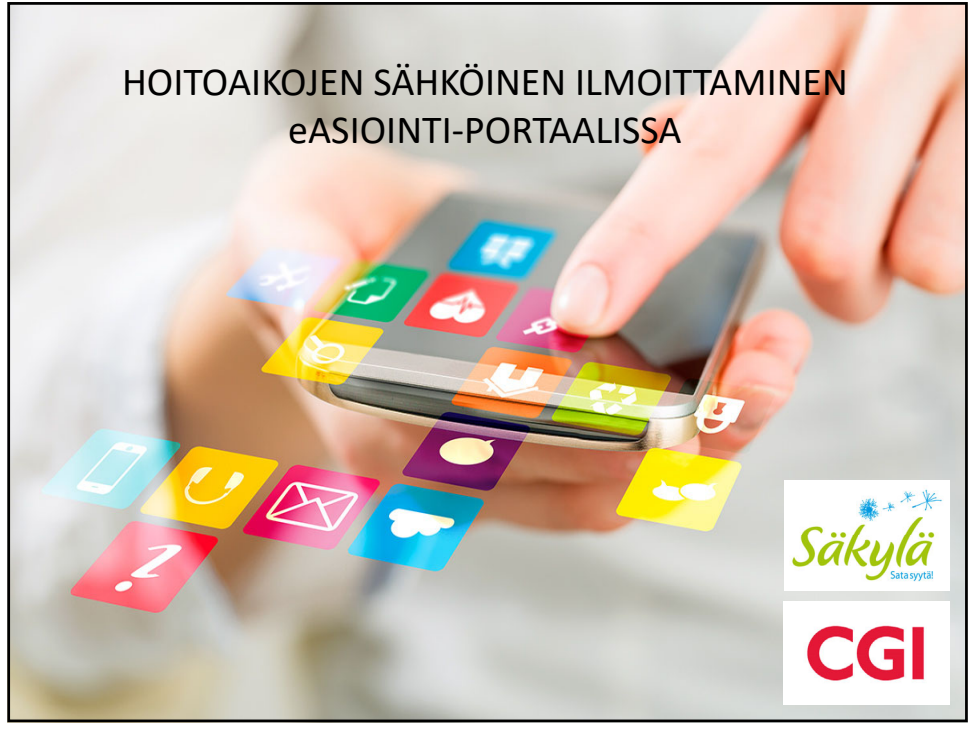

1

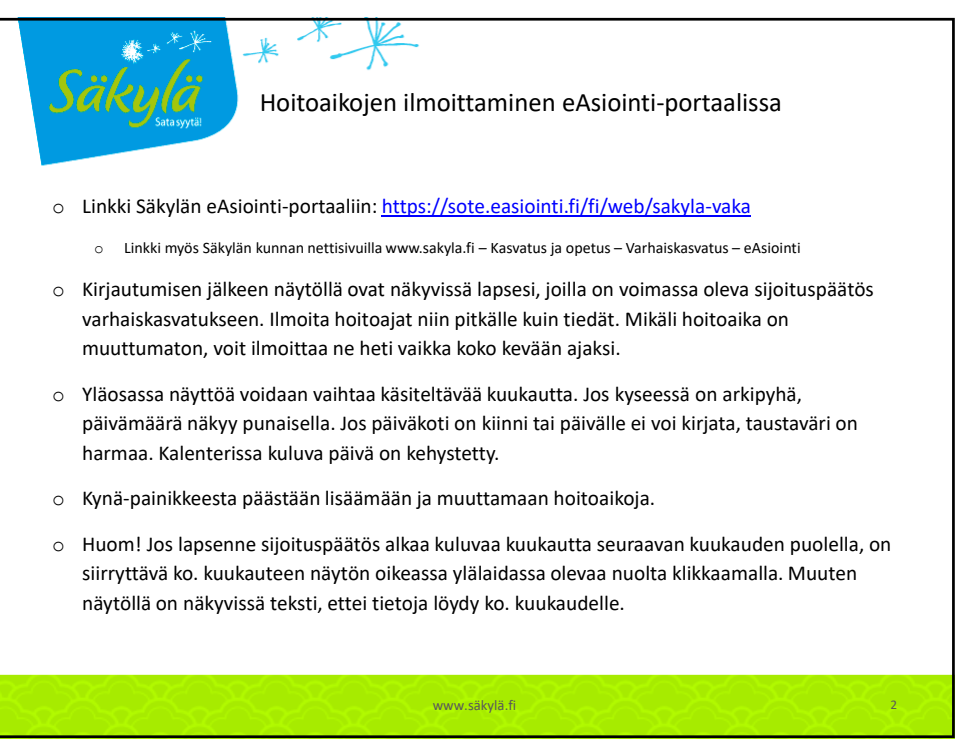

## o Näytön alaosasta löytyy yhteenvetotiedot tarkasteltavan kuukauden lapsen ilmoitettujen hoitotuntien (= varattavissa oleva tuntimäärä), varattujen ja käytettyjen tuntien määristä. Yksittäisen viikkorivin perässä on viikon yhteenlaskettu varhaiskasvatustuntien määrä. Jos lapsi osallistuu myös esiopetukseen, on tuntimäärän alapuolella suluissa esiopetuksen tuntimäärä. Vaikka kuukausi vaihtuu kesken viikon ja näytöllä on näkyvissä edellisen ja/tai seuraavan kuukauden ko. viikoilla olevat hoitoajat, niitä ei lasketa tarkasteltavan kuukauden tuntimääriin mukaan. Viikon perässä näkyvät myös käytetyt tunnit sitä mukaa, kun lapselle on hoitopaikassa kirjattu läsnäolotunteja. Käytetyt tunnit näkyvät ilmoitettujen tuntien alapuolella. o Lapselle voidaan ilmoittaa hoitoaikoja tuleville viikoille, joita ei ole vielä lukittu. Näytöllä on

- näkyvissä päivämäärä ja kellonaika, mihin mennessä hoitoajat tulee ilmoittaa (torstai klo 12.00).
- o Ilmoitettu/tallennettu viikko voidaan kopioida ja liittää muokattavissa oleville viikoille.
- o Vanhemmat saavat halutessaan sähköpostiin muistutuksen ilmoittamisen lukkiutumisesta kaksi päivää aiemmin.

www.säkylä.fi 3

3

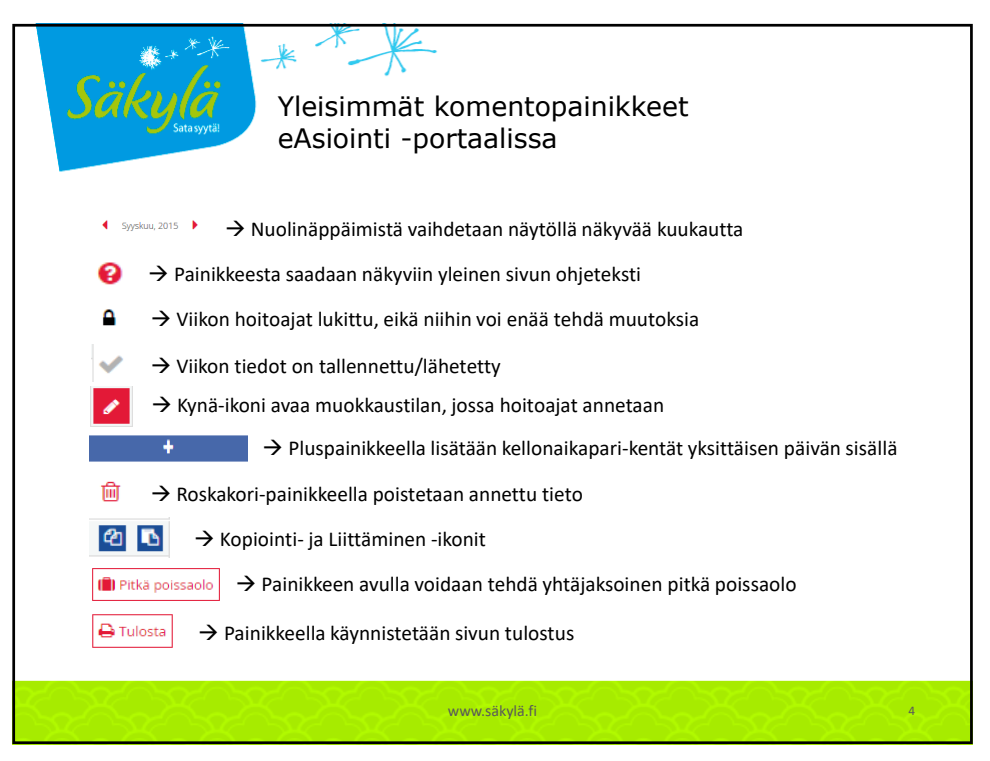

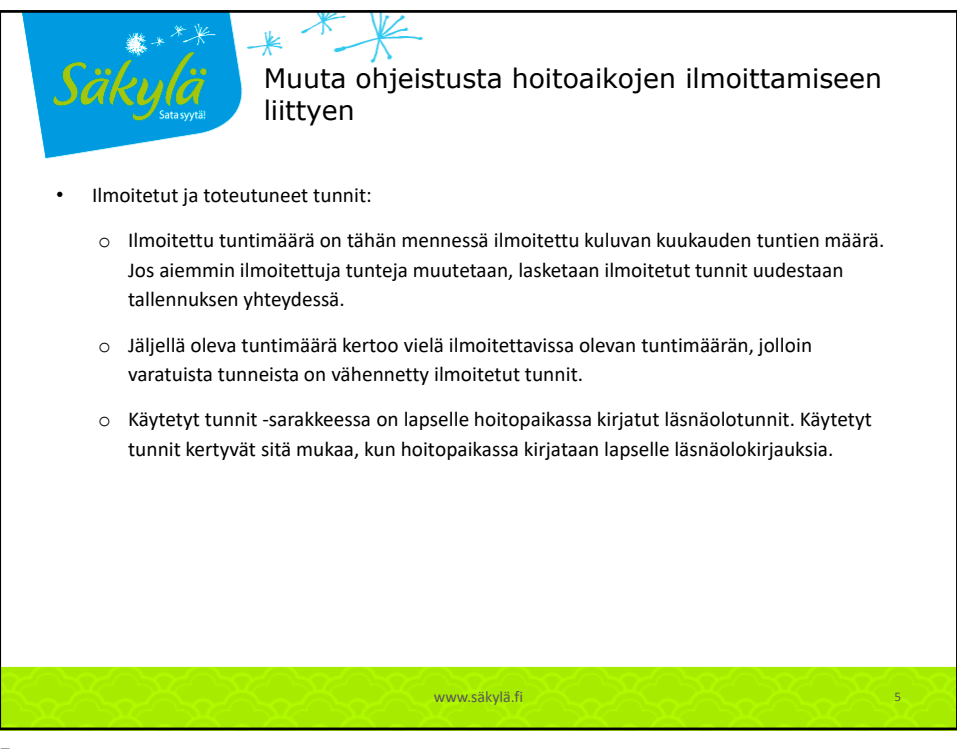

5

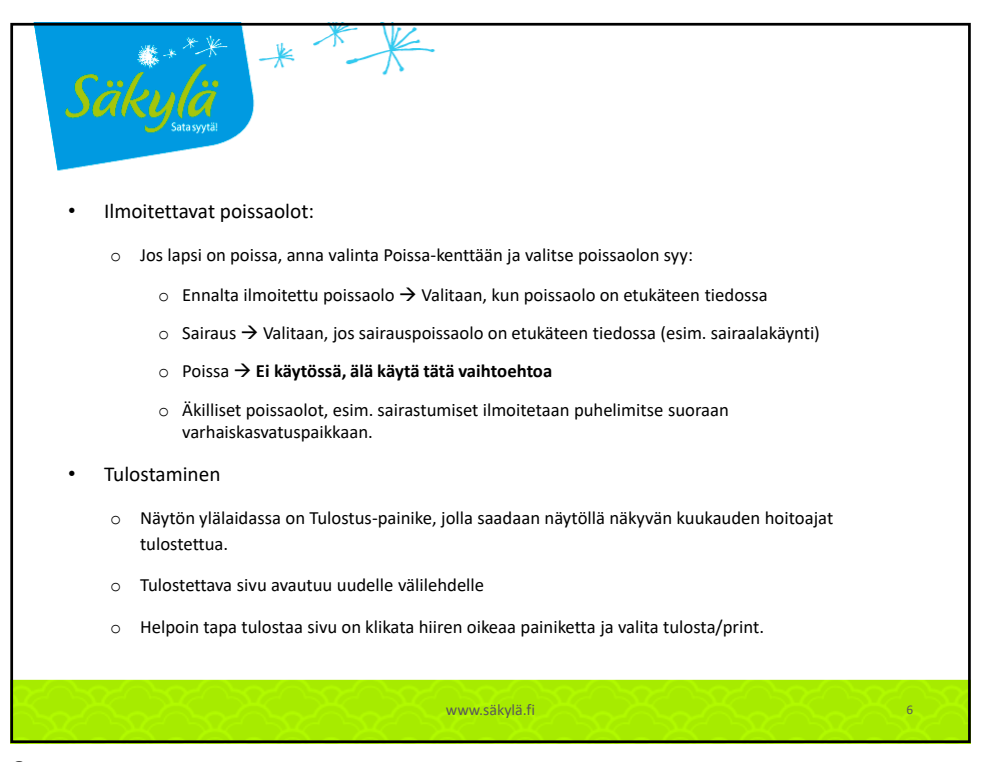